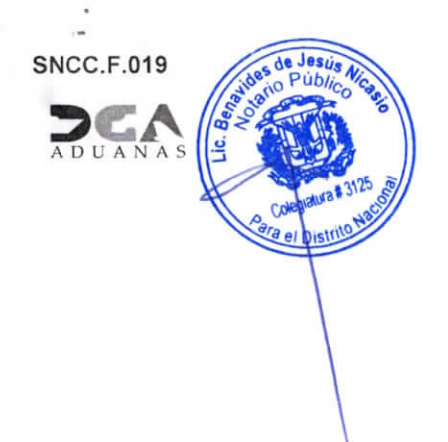

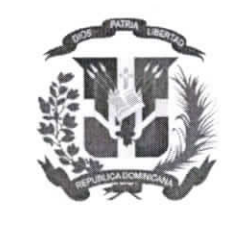

DIRECCION GENERAL DE ADUANAS

## **REGISTRO DE PARTICIPANTES**

DEPARTAMENTO DE COMPRAS Y APROVISIONAMIENTO

LUGAR DEL ACTO: Salón de Conferencias 4ta. planta, edificio Sede DGA

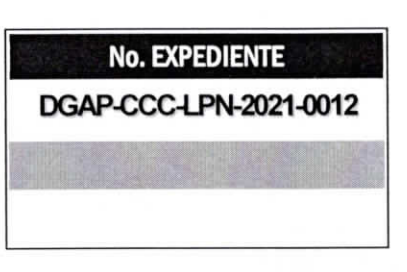

05 de octubre de 2021

Página 1 de 1

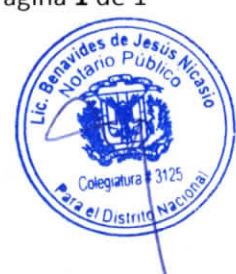

**ACTO DE APERTURA "SOBRE A"** 

DGAP-CCC-LPN-2021-0012 "ADQUISICIÓN DE HERRAMIENTA DE GESTIÓN, ESCANEO Y EXPLOTACIÓN DE VULNERABILIDADES"

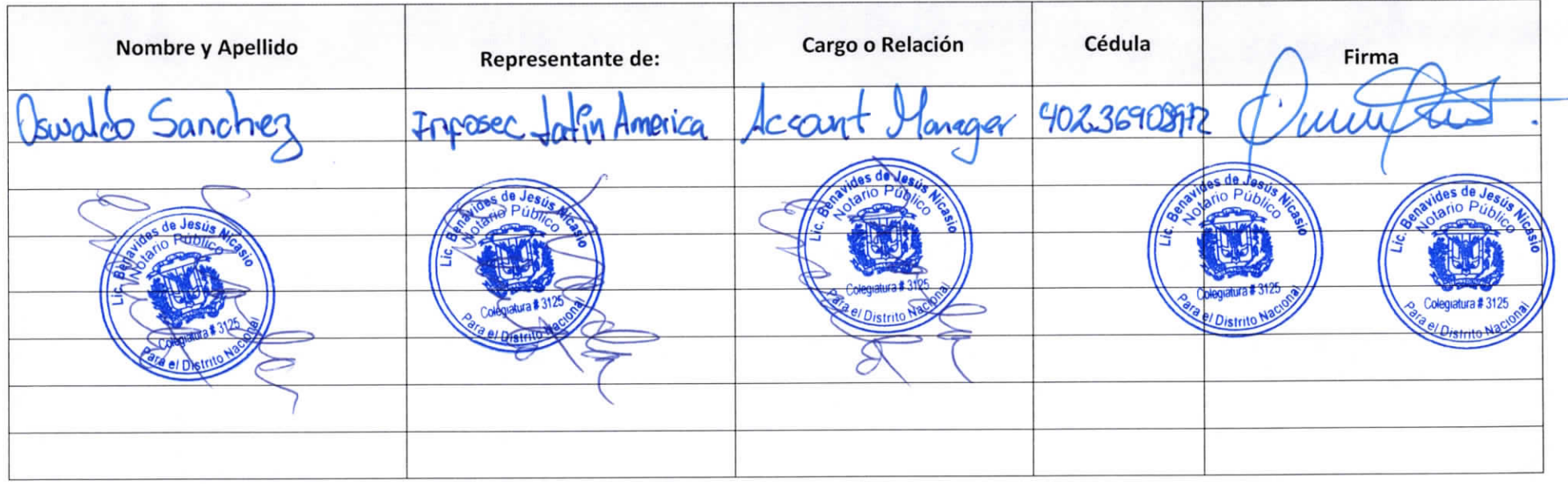

DISTRIBUCIÓN Y COPIAS Original 1 - Expediente de Compras Copia 1 - Agregar Destino

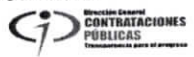

/UR.10.2012

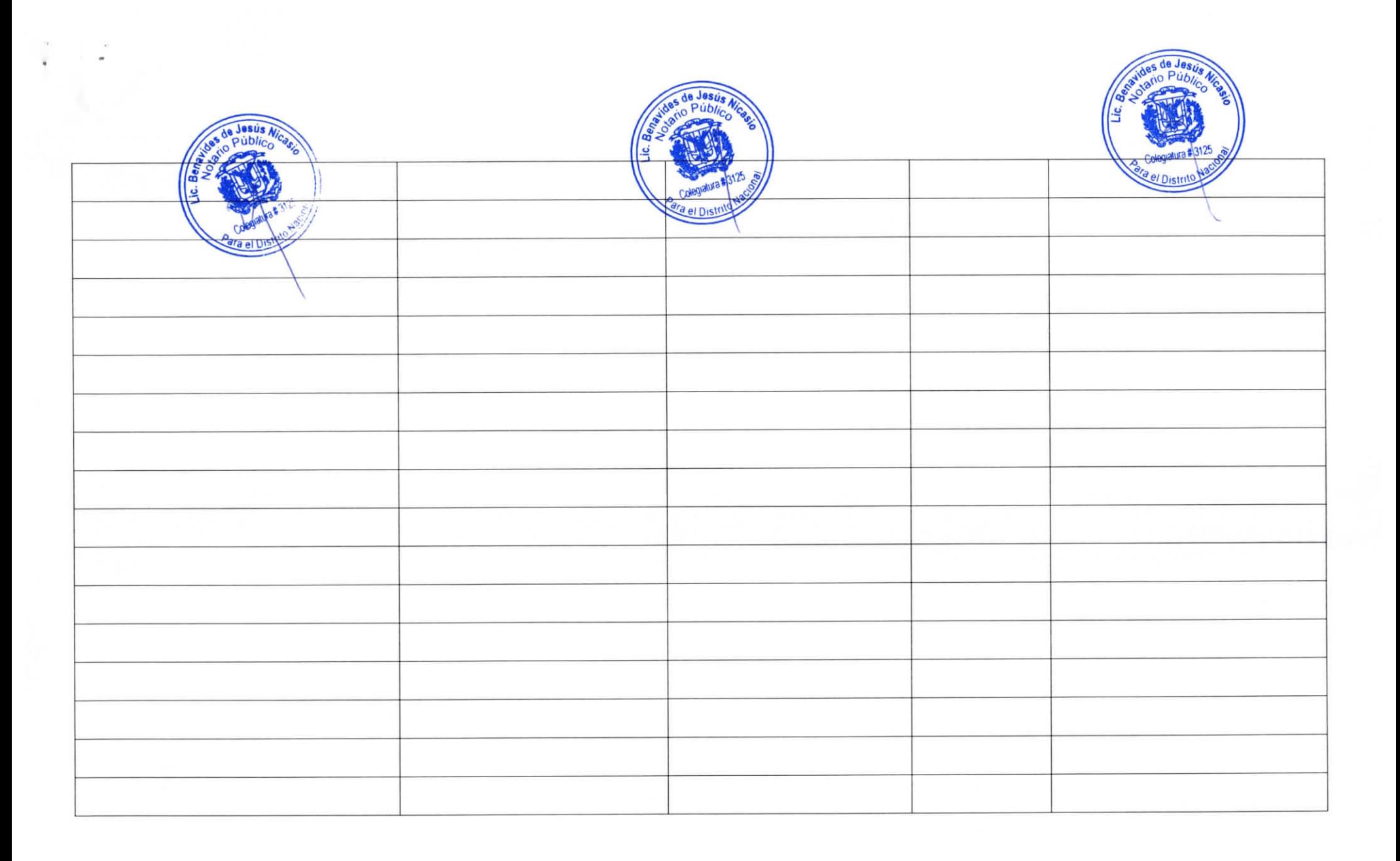

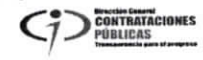

**CONTRATACIONES** 

Página 1 de 1

DGAP-CCC-LPN-2021-0012

22 de octubre de 2021

**DISTRIBUCIÓN Y COPIAS** 

/UR.10.2012

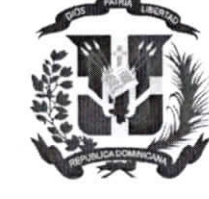

**DIRECCION GENERAL DE ADUANAS** 

## **REGISTRO DE PARTICIPANTES**

## DEPARTAMENTO DE COMPRAS Y APROVISIONAMIENTO

LUGAR DEL ACTO: Salón de Conferencias 4ta. planta, edificio Sede DGA

**ACTO DE APERTURA "SOBRE B** 

DGAP-CCC-LPN-2021-0012 "ADQUISICIÓN DE HERRAMIENTA DE GESTIÓN, ESCANEO Y EXPLOTACIÓN DE VULNERABILIDADES"

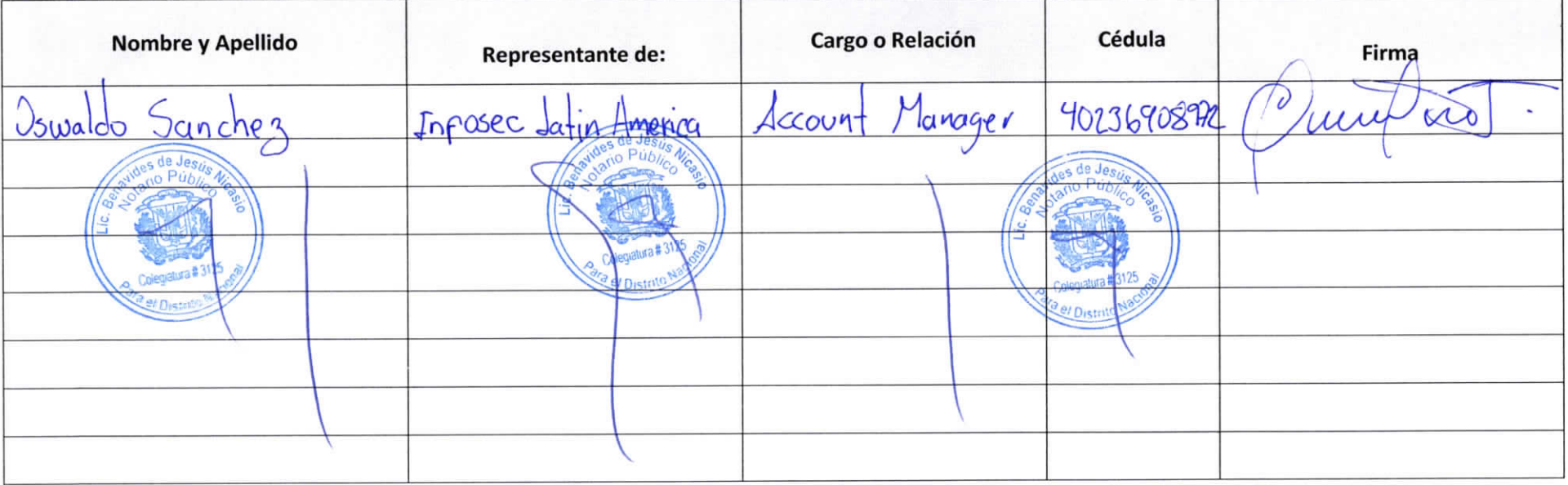

No. EXPEDIENTE

**SNCC.F.019**